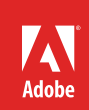

# **FDK Installation Guide**

VERSION 11

Frame Developer's Kit, October 2012

# **Adobe Systems Incorporated**

**Corporate Headquarters** 345 Park Avenue San Jose, CA 95110-2704 (408) 536-6000

© 2012 Adobe Systems Incorporated and its licensors. All rights reserved.

Adobe® FrameMaker® 11 for Windows® Frame Developer's Kit for Windows

This manual is protected under copyright law, furnished for informational use only, is subject to change without notice, and should not be construed as a commitment by Adobe Systems Incorporated. Adobe Systems Incorporated assumes no responsibility or liability for any errors or inaccuracies that may appear in the informational content contained in this manual.

This manual is licensed for use under the terms of the Creative Commons Attribution Non-Commercial 3.0 License. This License allows users to copy, distribute, and transmit the manual for noncommercial purposes only so long as (1) proper attribution to Adobe is given as the owner of the manual; and (2) any reuse or distribution of the manual contains a notice that use of the manual is governed by these terms. The best way to provide notice is to include the following link. To view a copy of this license, visi[t http://creativecommons.org/licenses/by-nc/3.0/us/](http://creativecommons.org/licenses/by-nc/3.0/us/)

Adobe, the Adobe logo, Adobe AIR, Adobe Captivate, Adobe Type Manager, Acrobat, AIR, Creative Suite, Distiller, Flash, FrameMaker, Illustrator, PageMaker, Photoshop, PostScript, Reader, RoboHelp, and RoboScreenCapture are trademarks of Adobe Systems Incorporated in the United States and/or other countries.

Microsoft, Windows, and Windows Vista are either registered trademarks or trademarks of Microsoft Corporation in the United States and/or other countries. Solaris is a trademark or registered trademark of Oracle and/or its affiliate. SVG is a trademark of the World Wide Web Consortium; marks of the W3C are registered and held by its host institutions MIT, INRIA, and Keio.

Updated Information/Additional Third Party Code Information available a[t http://www.adobe.com/go/thirdparty.](http://www.adobe.com/go/thirdparty) 

Portions include software under the following terms:

This product includes software developed by the Apache Software Foundation [\(http://www.apache.org/\)](http://www.apache.org/).

This Program was written with MacApp<sup>®</sup>: ©1985-1988 Apple Computer, Inc. APPLE COMPUTER, INC. MAKES NO WARRANTIES WHATSOEVER, EITHER EXPRESS OR IMPLIED, REGARDING THIS PRODUCT, INCLUDING WARRANTIES WITH RESPECT TO ITS MERCHANTABILITY OR ITS FITNESS FOR ANY PARTICULAR PURPOSE. The MacApp software is proprietary to Apple Computer, Inc. and is licensed to Adobe for distribution only fors use in combination with Adobe FrameMaker.

Portions copyright 1984-1998 Faircom Corporation. "FairCom" and "c-tree Plus" are trademarks of Faircom Corporation and are registered in the United States and other countries. All Rights Reserved.

MPEG Layer-3 audio compression technology licensed by Fraunhofer IIS and THOMSON multimedia [\(http://www.iis.fhg.de/amm\)](http://www.iis.fhg.de/amm).

ImageStream Graphics Filters and ImageStream are registered trademarks of Inso Corporation.

Portions utilize code licensed from Nellymoser [\(www.nellymoser.com\)](http://www.nellymoser.com/)

Adobe Flash Player 10 video compression and decompression is powered by On2 TrueMotion video technology. © 1992-2005 On2 Technologies, Inc. All Rights Reserved[. http://www.on2.com.](http://www.on2.com/) 

Certain trademarks are owned by The Proximity Division of Franklin Electronic Publishers, Inc., and are used by permission. Merriam-Webster is a trademark of Merriam-Webster, Inc.

This product contains either BSAFE and/or TIPEM software by RSA Data Security, Inc.

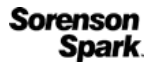

Sorenson Spark™ video compression and decompression technology licensed from Sorenson Media, Inc.

Adobe Systems Incorporated, 345 Park Avenue, San Jose, California 95110, USA.

Notice to U.S. government end users. The software and documentation are "Commercial Items," as that term is defined at 48 C.F.R. §2.101, consisting of "Commercial Computer Software" and "Commercial Computer Software Documentation," as such terms are used in 48 C.F.R. §12.212 or 48 C.F.R. §227.7202, as applicable. Consistent with 48 C.F.R. §12.212 or 48 C.F.R. §§227.7202-1 through 227.7202-4, as applicable, the Commercial Computer Software and Commercial Computer Software Documentation are being licensed to U.S. Government end users (a) only as Commercial items and (b) with only those rights as are granted to all other end users pursuant to the terms and conditions herein. Unpublished-rights reserved under the copyright laws of the United States. For U.S. Government End Users, Adobe agrees to comply with all applicable equal opportunity laws including, if appropriate, the provisions of Executive Order 11246, as amended, Section 402 of the Vietnam Era Veterans Readjustment Assistance Act of 1974 (38 USC 4212), and Section 503 of the Rehabilitation Act of 1973, as amended, and the regulations at 41 CFR Parts 60-1 through 60-60, 60-250, and 60-741. The affirmative action clause and regulations contained in the preceding sentence shall be incorporated by reference.

### **The latest version of this document is available online at**

.<br>.<br>.<br>.

 $\ddot{\phantom{a}}$ 

 $\begin{array}{c} \cdot \\ \cdot \\ \cdot \\ \cdot \end{array}$ 

<http://www.adobe.com/devnet/framemaker.html>

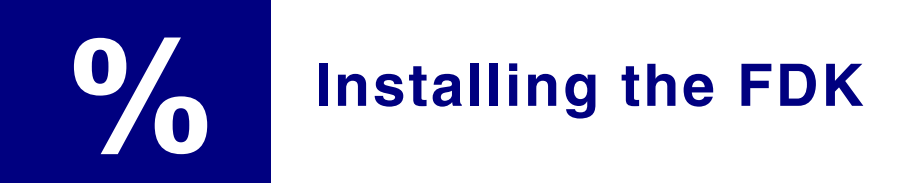

This chapter describes how to install the FDK. It also lists the files shipped with the FDK.

# **Installing the FDK**

The FDK is delivered via the Adobe Systems web site. Download the FrameMaker FDK from the FrameMaker Developer Center <http://www.adobe.com/devnet/framemaker.html> After downloading the compressed file, double-click the installer and follow the instructions.

# **The FDK installation**

The FDK installation contains the FDK folder, which contains FDK header files, libraries, and sample code.

The FDK folder contains the following folders:

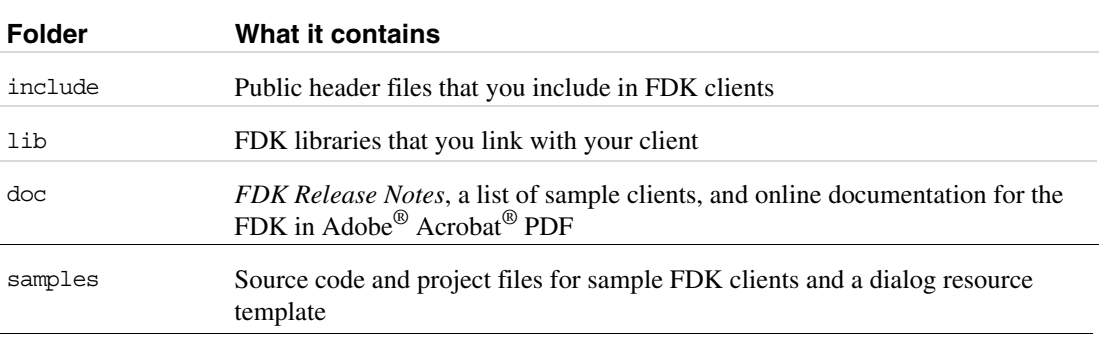

The following sections describe these folders and their contents.

#### **include**

The include folder contains FDK header files. The files are listed in the following table.

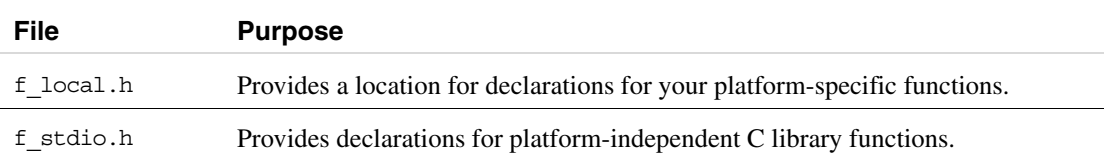

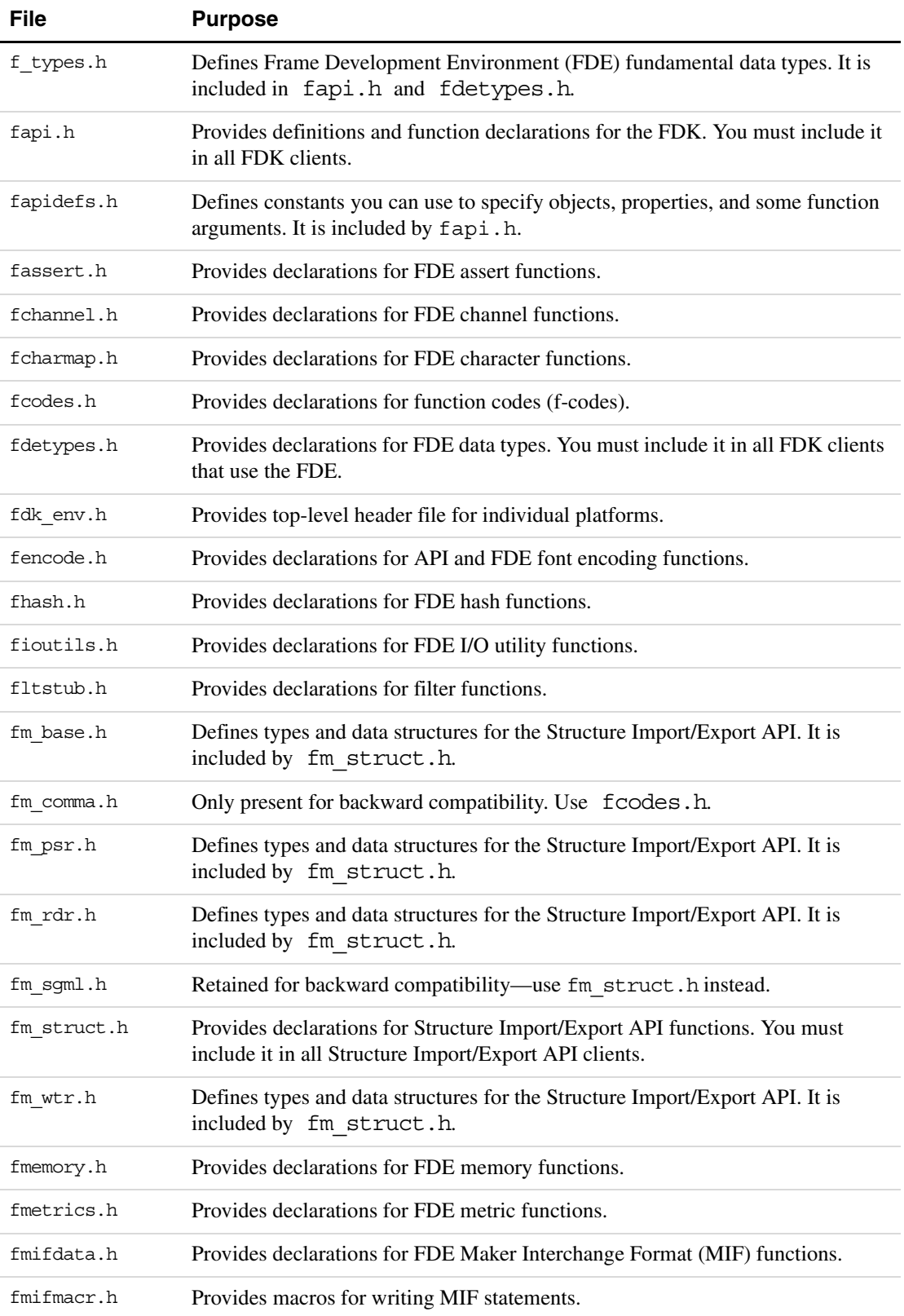

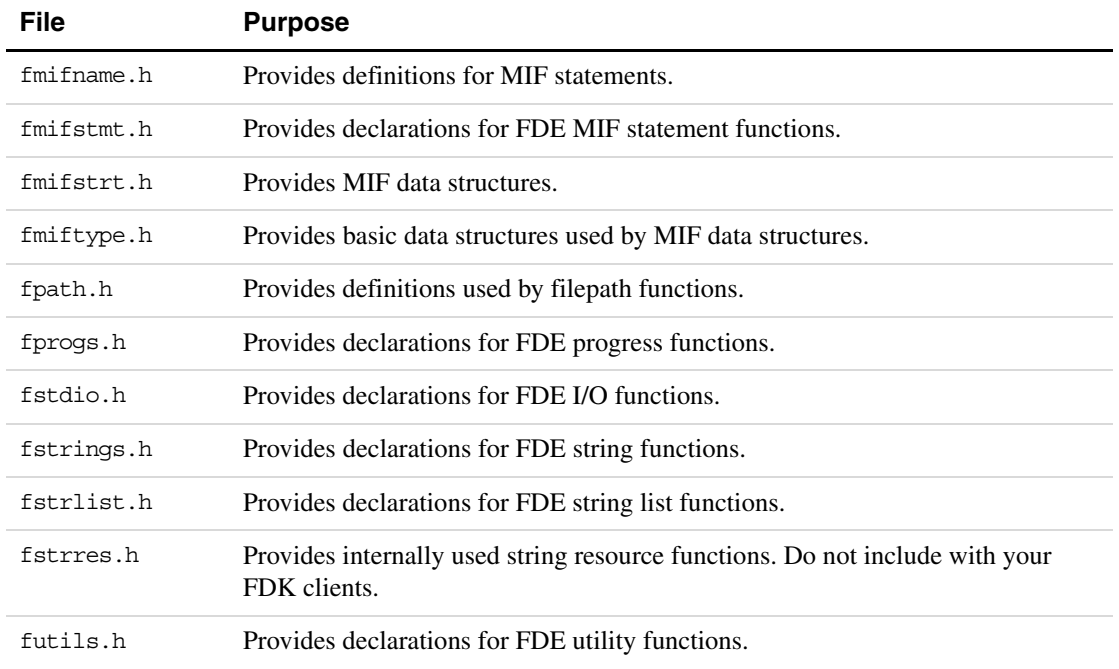

## **lib**

The lib folder contains the library files listed in the following table.

![](_page_5_Picture_148.jpeg)

# **doc**

 $\bar{\phantom{a}}$ 

The doc folder contains the FDK documentation for all platforms in Adobe Acrobat PDF.

![](_page_5_Picture_149.jpeg)

![](_page_6_Picture_163.jpeg)

#### **samples**

The samples folder contains the code for sample clients and a sample dialog resource file. The samples\winsamp folder contains the code for a sample client that is specific to the Windows platform.

For a list of the samples that are included with the FDK, and a brief description of each one, see the online document samplelist.pdf. This file is included with the FDK in the doc folder.

The other folders in the samples folder (with the exception of dre) include one or more source (.c) files , appropriate header (.h) files and appropriate workspace, solution, and project file. All the sample code in those folders is platform independent. With an appropriate makefile, you can compile it on any of the platforms the FDK supports. For information about a client, see the comments at the beginning of the client's source  $(.c)$  file.

**IMPORTANT:** *Permission to use, reproduce, modify, and distribute the Sample Clients is for the sole purpose of integrating your software applications with Adobe Systems Incorporated ("Adobe") software ("Sample Clients" are defined as those files located in the* fdk\samples *folder). Such permission is hereby granted without fee, provided that (i) you distribute the Sample Clients only as part of your software application; (ii) the following copyright notice appears in and on all copies of your software application:*

ADOBE CONFIDENTIAL

Copyright 1999 - 2012 Adobe Systems Incorporated All Rights Reserved.

NOTICE: All information contained herein is, and remains the property of Adobe Systems Incorporated and its suppliers, if any. The intellectual and technical concepts contained herein are proprietary to Adobe

Systems Incorporated and its suppliers and may be covered by U.S. and Foreign Patents, patents in process, and are protected by trade secret or copyright law. Dissemination of this information or reproduction of this material is strictly forbidden unless prior written permission is obtained from Adobe Systems Incorporated.